# **Análise do Valor Médio**

# **1 Análise do Valor Médio para Redes Abertas de Filas**

### Hipótese

Rede Aberta de Filas em que todas as estações de serviço possuem servidores com capacidade fixa de processamento (CF) ou servidores que não apresentam espera em filas (infinitos servidores – IS).

Para todos os servidores de capacidade fixa, tem-se:

$$
R_i = S_i(1 + Q_i)
$$

Um usuário ao chegar na estação i, em média, irá encontrar  $Q_i$  usuários à sua frente. Portanto, ele deverá esperar o atendimento de  $Q_i$  usuários, que levam em média  $S_i$ , antes de começar o seu próprio atendimento que levará também Si.

Assumindo que o fluxo é balanceado, tem-se:

$$
X = \lambda
$$

A vazão da i-ésima estação é dada por:  $X_i = X V_i$ 

A utilização da estação i é:  $U_i = X_iS_i = XV_iS_i = \lambda D_i$ 

O número médio de usuários na estação i é:

 $Q_i = X_i R_i = X_i S_i (1 + Q_i) = U_i (1 + Q_i)$ ou  $Q_i = U_i/(1-U_i)$ 

Note que esta equação é análoga à do sistema M/M/1.

Substituindo-se este na equação inicial de Ri tem-se:  $R_i = S_i/(1-U_i)$ .

No caso de infinitos servidores tem-se:

e

 $Q_i = R_i X_i = S_i X V_i = X D_i = U_i$ 

 $R_i = S_i$ 

## **1.1 Algoritmo AVM para Redes Abertas de Filas**

#### Entradas:

X: Taxa externa de chegada, Vazão do sistema;

Si: Tempo de serviço por visita à estação i;

Vi: número de visitas à estação i;

M: número de estações na rede;

## Saídas:

Qi: número médio de usuários na estação i;

Ri: Tempo de resposta na estação i;

R: Tempo de resposta do Sistema;

U<sub>i</sub>: Utilização da estação i;

N: Número médio de usuários no Sistema.

## Cálculos:

Demanda total de serviço:

 $D_i = S_i V_i$ 

Utilização dos dispositivos:  $U_i = XD_i$ 

Vazão dos Dispositivos:  $X_i = XV_i$ 

Tempo de resposta dos Dispositivos:

 $R_i = S_i/(1-U_i)$  Servidores de capacidade fixa;  $R_i = S_i$  Infinitos servidores

Número médio de usuários nos dispositivos:

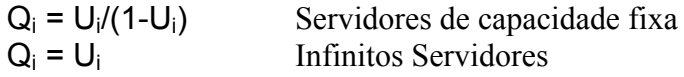

Tempo médio de Resposta do Sistema:

$$
R = \sum_{i=1}^{M} R_i V_i
$$

Número médio de usuários no Sistema:

$$
N=\sum_{i=1}^M Q_i\,
$$

### Exemplo 1: Modelo de um Servidor de Arquivos

O modelo representa um sistema cliente/servidor com 6 clientes fazendo requisições ao servidor de arquivos.

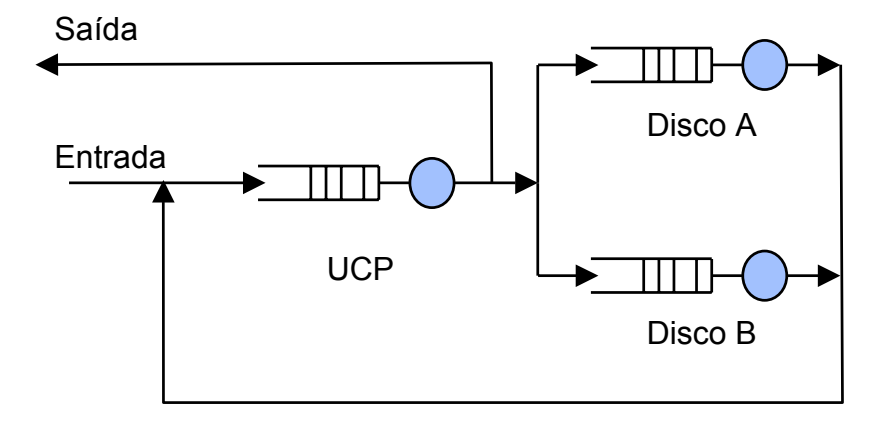

O servidor de arquivos possui uma UCP e dois discos. Foram realizadas medidas que produziram os seguintes dados:

Intervalo de observação: 3 600 segundos Número de requisições dos clientes: 10 800 Tempo de UCP ocupada: 1 728 segundos Tempo de Disco A ocupado: 1 512 segundos Tempo de Disco B ocupado: 2 592 segundos Número de visitas ao disco A: 75 600 acessos Número de visitas ao disco B: 86 400 acessos

Baseando-se nessas medidas podem-se calcular as seguintes grandezas:

Vazão do Sistema:  $X = 10800/3600 = 3$  requisições por cliente

Visitas às estações por requisição de cliente:

 $V_A$  = 75600/10800 = 7 visitas  $V_B = 86400/10800 = 8$  visitas  $V_{\text{UCP}} = 1 + 7 + 8 = 16$  visitas

Demandas das estações por requisição de cliente:

 $D_{UCP}$  = 1728/10800 = 0,16 segundos  $D_A$  = 1512/10800 = 0,14 segundos  $D_B$  = 2592/10800 = 0,24 segundos (Gargalo do sistema)

Taxa de serviço das estações:

 $S_{UCP} = 0,16/16 = 0,01$  segundos  $S_A = 0,14/7 = 0,02$  segundos  $S_B = 0.24/8 = 0.03$  segundos Cálculo do fator de utilização de cada dispositivo do sistema:  $U_{\text{UCP}}$  =  $XD_{\text{UCP}}$  = 3x0,16 = 0,48

 $U_A$  =  $XD_A$  = 3x0, 14 = 0,42  $U_B$  =  $XD_B$  = 3x0,24 = 0,72

Cálculo do tempo de resposta de cada dispositivo:

 $R_{UCP}$  =  $S_{UCP}/(1-U_{UCP})$  = 0,01/(1 - 0,48) = 0,0192 segundos  $R_A = S_A/(1 - U_A) = 0.02/(1 - 0.42) = 0.0345$  segundos  $R_B = S_B/(1 - U_B) = 0.03/(1 - 0.72) = 0.107$  segundos

Cálculo do tempo de resposta do Sistema:

$$
R = \sum_{i=1}^{M} R_i V_i = 16x0,0192+7x0,0345+8x0,107 = 1,406
$$
 segments

Este modelo pode ser utilizado para responder diversas questões, tais como: Qual é o novo desempenho do sistema se:

a) Tivermos 8 clientes?

- b) Usarmos um Cache para o disco B com uma taxa de acerto de 50%, embora ele aumente a sobrecarga da UCP em 30% e o tempo de serviço do disco B em 10%?
- c) Utilizarmos um servidor com um disco (disco A) e dirigirmos todos os acessos a ele?

Respostas:

a) Sistema com 8 clientes:

Supondo que o cliente médio possua as mesmas características, pode-se dizer que a taxa de chegada vai crescer na proporção de 8:6.

 $X = 3 * (8/6) = 4$  requisições/segundo

Os outros parâmetros do sistema podem ser obtidos:

Utilização das estações:

 $U_{\text{UCP}} = XD_{\text{UCP}} = 4*0.16 = 0.64$  $U_A$  =  $XD_A$  = 4\*0,14 = 0,56  $U_B = XD_B = 4*0,24 = 0,96$ 

Tempos de respostas das estações:

 $R_{UCP} = S_{UCP}/(1 - U_{UCP}) = 0.01/(1 - 0.64) = 0.0278$  segundos  $R_A = S_A/(1 - U_A) = 0.02/(1 - 0.56) = 0.0455$  segundos  $R_B = S_B/(1 - U_B) = 0.03/(1 - 0.96) = 0.75$  segundos

Tempo de Resposta do Sistema:

 $R = 16*0.0278+7*0.0455+8*0.75 = 6.76$  segundos

Conclusão: Se o número de clientes vai de 6 para 8 o tempo de resposta do sistema degrada  $6,76/1,406 = 4,8$  vezes.

b) A segunda alteração implica numa mudança do número de visitas ao disco B:  $V_B$  = 0,5\*8 = 4 visitas ao disco B com Cache e taxa de acerto de 50%  $S_{UCP}$  = 1,3\*0,01 = 0,013 = =  $D_{UCP}$  = 0,208 segundos (Sobrecarga de 30% na UCP);  $S_B = 1.1*0.03 = 0.033 == D_B = 4*0.033 = 0.132$  segundos (Aumento de 10%).

A análise do sistema modificado é a seguinte:

 $U_{UCP}$  =  $XD_{UCP}$  = 3\*0,208 = 0,624  $U_A = XD_A = 3*0,14 = 0,42$  $U_B = XD_B = 3*0,132 = 0,396$ 

 $R_{UCP}$  = S<sub>UCP</sub> $/(1 - U_{UCP})$  = 0,013 $/(1 - 0.624)$  = 0,0346 segundos  $R_A = S_A/(1 - U_A) = 0.02/(1 - 0.42) = 0.0345$  segundos  $R_B = S_B/(1 - U_B) = 0.033/(1 - 0.396) = 0.0546$  segundos

Tempo de Resposta do Sistema:

 $R = 16*0.0346+7*0.0345+4*0.0546 = 1.013$  segundos.

Conclusão: Se utilizarmos Cache para o disco B o tempo de resposta do sistema melhorará em (1,406 - 1,013)/1,406 = 28%.

c) Terceira modificação: implica em ajustes em  $V_A e V_B$ :

 $V_B = 0$  $V_A = 7 + 8 = 15$  $D_{\text{UCP}}$  = 0,16 segundos (como antes)  $D_A = 15*0,02 = 0,3$  segundos  $U_{\text{UCP}} = \text{XD}_{\text{UCP}} = 3*0,16 = 0,48$  $U_A = XD_A = 3*0.3 = 0.90$  $R_{UCP} = S_{UCP}/(1 - U_{UCP}) = 0.01/(1 - 0.48) = 0.0192$  segundos  $R_A = S_A/(1 - U_A) = 0.02/(1 - 0.90) = 0.2$  segundos

 $R = 16*0.0192 + 15*0.2 = 3.31$  segundos

Conclusão: Neste caso o tempo de resposta degrada por um fator de 3,31/1,406 = 2,35.

# **2 Análise do Valor Médio Rede Fechada**

Consideremos a rede fechada de filas de um sistema "timesharing" com N usuários:

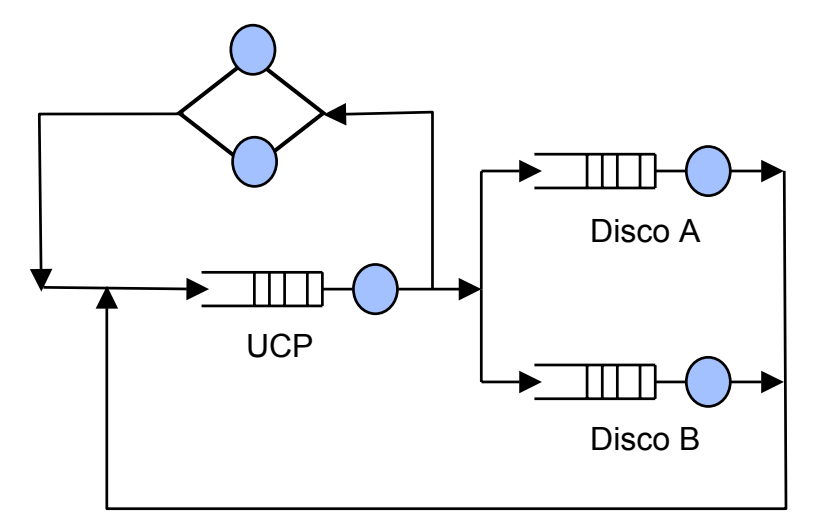

O tempo de resposta da i-ésima estação é dado por:  $R_i(N) = S_i[1 + Q_i(N-1)]$ 

onde Qi(N-1) é o número médio de usuários na estação i quando existem N-1 usuários no sistema.

O desempenho do sistema para N usuários pode ser calculado em função do desempenho com N-1 usuários.

Em função das leis operacionais pode-se calcular os parâmetros do sistema. Conhecendose o tempo de resposta de cada estação pode-se calcular o tempo de resposta do sistema por:

$$
R(N) = \sum_{i=1}^M V_i R_i(N)
$$

A vazão do sistema é dada por:  $X(N) = N/(R(N) + Z)$ 

A vazão individual de cada estação é dada por:  $X_i(N) = X(N)^*V_i$ 

O número médio de usuários em cada estação é dada por:  $Q_i(N) = X_i(N)^*R_i(N) = X(N)^*V_i(N)^*R_i(N)$ 

As equações acima são válidas para servidores de capacidade fixa.

Para estações com infinitos servidores (SI), o tempo de resposta da estação é dado por:  $R_i(N) = S_i$ 

As outras equações da vazão e do número de usuários são válidas.

## **2.1 Algoritmo AVM para Redes Fechadas de Filas**

Entradas:

N: número de usuários;

Z: tempo de pensamento;

M: número de estações na rede;

Si: tempo médio de serviço por visita na estação i

Vi: número de visitas à estação i.

Saídas:

X: Vazão do sistema;

Qi: Número médio de usuários na estação i

Ri: Tempo de resposta da estação i

R: Tempo de resposta do sistema

Ui: Utilização da estação i.

### Algoritmo AVM para Rede Fechada

Inicialização:

De i = 1 até M faça  $Q_i = 0$ ;

Iterações:

\nDe k = 1 até N Faça

\n
$$
\left\{\n\begin{array}{ll}\n\text{De i = 1 até M Faça} \\
\text{R}_i = S_i^*(1+Q_i) & \{\text{CF}\} \text{ ou } R_i = S_i \\
\text{R}_i = S_i & \{\text{IS}\}\n\end{array}\n\right.
$$
\n
$$
\left.\nR = 0\n\begin{array}{ll}\n\text{De i = 1 até M faça} \\
\text{De i = 1 até M faça} \\
\text{O}_i = X^*V_i^*R_i \\
\text{X}_i = X^*V_i \\
\text{U}_i = X^*S_i^*V_i\n\end{array}
$$

### Exemplo 2

Considere a rede fechada do modelo de "timesharing" do servidor central. Cada requisição do usuário faz 10 acessos de E/S ao disco A e 5 ao disco B. O tempo de servico por acesso ao disco A e B é respectivamente 300 e 200 milisegundos. Cada requisição à UCP leva 2 segundos e o usuário pensa 4 segundos.

Os parâmetros do sistema são:

 $S_A = 0.3$   $V_A = 10 == D_A = 3$  $S_B = 0.2$   $V_B = 5$  ==>  $D_B = 1$  $D_{UCP} = 2$   $V_{UCP} = V_A + V_B + 1 = 16 \implies S_{UCP} = 0.125$  $Z = 4$  N = 20

Inicialização:

Número de usuários : **N** = 0 Número de usuários nas estações:  $Q_{\text{UCP}} = 0$ ,  $Q_{\text{A}} = 0$ ,  $Q_{\text{B}} = 0$ 

#### Iteração 1:

Número de usuários:  $N = 1$ 

Tempo de resposta dos dispositivos:  $R_{UCP}$  =  $S_{UCP}$  (1+ $Q_{UCP}$ ) = 0,125(1+0) = 0,125

Tempo de resposta dos dispositivos(cont.):

 $R_A = S_A (1 + Q_A) = 0.3(1 + 0) = 0.3$  segundos  $R_B = S_B (1+Q_B) = 0.2(1+0) = 0.2$  segundos

Tempo de Resposta do Sistema:  $R = R_{UCP}V_{UCP} + R_AV_A + R_BV_B = 0,125x16 + 0,3x10 + 0,2x5 = 6$  segundos

Vazão do Sistema:  $X = N/(R+Z) = 1/(6+4) = 0.1$ 

Número de usuários nas estações:

 $Q_{\text{UCP}} = XR_{\text{UCP}}V_{\text{UCP}} = 0.1x0.125x16 = 0.2$  $Q_A = XR_A V_A = 0.1x0.3x10 = 0.3$  $Q_B = XR_BV_B = 0.1x0.2x5 = 0.1$ 

Iteração 2:

Número de usuários:  $N = 2$ 

Tempo de resposta das estações:

 $R_{UCP} = S_{UCP}(1+Q_{UCP}) = 0,125(1+0,2) = 0,15$  segundos Tempo de resposta das estações:

 $R_A = S_A(1+Q_A) = 0.3(1+0.3) = 0.39$  segundos  $R_B = S_B(1+Q_B) = 0.2(1+0.1) = 0.22$  segundos

Tempo de Resposta do Sistema:

 $R = R_{UCP}V_{UCP} + R_AV_A + R_BV_B = 0,15x16 + 0,39x10 + 0,22x5 = 7,4$  segundos

Vazão do Sistema:

 $X = N/(R+Z) = 2/(7.4+4) = 0.175$ ;

Número de usuários nas estações:

 $Q_{UCP}$  =  $XR_{UCP}V_{UCP}$  = 0,175x0,15x16 = 0,421  $Q_A$  =  $XR_AV_A$  = 0,175x0,39x10 = 0,684  $Q_B = XR_BV_B = 0.175x0.22x5 = 0.193$ 

A iterações seguintes produziram os resultados mostrados a seguir:

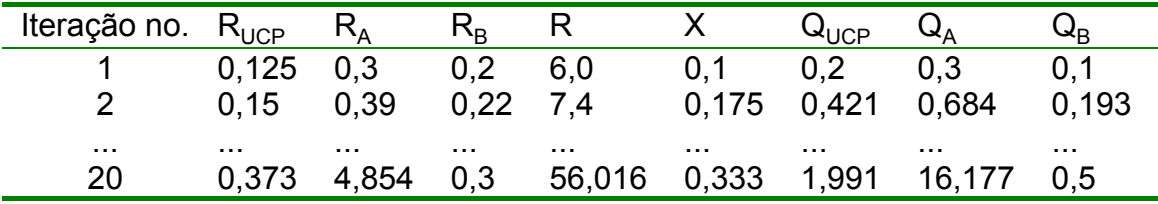

### AVM Resumo

O método AVM é aplicável somente se a rede possuir solução na forma de produto, ou seja, satisfizer as condições de:

- Fluxo balanceado;
- Eventos únicos:
- Dispositivos homogêneos.

Adicionalmente, deve-se ter também

- Servidores de capacidade fixa (CF), ou
- Infinitos servidores (IS), e
- Em ambos os casos, com tempo de serviço distribuído exponencialmente.

# **3 AVM Aproximada**

O algoritmo de valor médio é iterativo e para se calcular o desempenho do sistema com N usuários deve-se conhecer o desempenho do sistema com N-1 usuários. Para simplificar este processo e evitar ter que calcular o desempenho para 0,1,...,N,utiliza-se uma aproximação.

A aproximação se baseia no fato de que se aumentarmos o número de usuários no sistema, o número de usuários em cada estação irá aumentar na mesma proporção, isto é:

 $(Q_i(N)/N)$  =  $a_i$  constante para qualquer N, ou  $(Q_i(N-1)/(N-1)) = Q_i(N)/N$  ou  $Q_i(N-1) = [(N-1)/N]Q_i(N)$ 

As equações do método AVM podem ser então re-escritas como a seguir:

Capacidade Fixa:  $R_i(N) = S_i(1 + [(N-1)/N]Q_i(N))$ 

Infinitos servidores:

$$
R_{i}(N) = S_{i}
$$
  
\n
$$
R(N) = \sum_{i=1}^{M} V_{i}R_{i}(N)
$$
  
\n
$$
X(N) = N/(Z + R(N))
$$
  
\n
$$
Q_{i}(N) = X(N)V_{i}R_{i}(N)
$$

Observe que  $Q_i(N)$  é recalculado ao final de cada iteração. Quando a diferença entre Qi(N) no começo e no final da iteração for menor que um certo ε o algoritmo deve parar. O valor inicial de Qi(N) não influencia o valor final. Ele interfere somente no número de iterações do algoritmo.

### AVM Aproximada: Algoritmo de Schweitzer

Inicialização:

$$
De i = 1 \text{ até M faça}
$$
\n
$$
\begin{cases}\nQ_i = N / M \\
\text{Aprox} = Q_i\n\end{cases}
$$

Iterações:

Enquanto Aprox > ε Faça  $\{$  De i = 1 até M Faça {

$$
R_i = S_i^*[1+[(N-1)/N]^*Q_i]
$$
 {CF} ou  
\n
$$
R_i = S_i
$$
 {SI}   
\n
$$
R = 0;
$$
  
\n
$$
D e i = 1 até M faça R = R + V_i^*R_i
$$
  
\n
$$
X = N/(R+Z);
$$
  
\n
$$
A prox = max_i\{|Q_i - X^*V_i^*R_i|\}
$$
  
\n
$$
De i = 1 até M faça
$$
  
\n
$$
\begin{cases}\nQ_i = X^*V_i^*R_i \\
X_i = X^*V_i \\
U_i = X^*S_i^*V_i\n\end{cases}
$$

### Exemplo 3:

Considere novamente o exemplo do sistema de "timesharing";

Vamos analisá-lo com o método AVM aproximado quando o sistema possui 20 usuários; O critério de parada do algoritmo é quando a máxima alteração no número de usuários for menor que 0,01.

Os parâmetros do Sistema são:

N = 20 usuários  $S_A = 0,3$ segundos  $V_A = 10 == D_A = 3$  $S_B = 0,2$ segundos  $V_B = 5$  ==>  $D_B = 1$  $D_{\text{UCP}} = 2$  $V_{\text{UCP}} = V_{A} + V_{B} + 1 = 16$  $S_{UCP} = 0,125$ segundos  $Z = 4$ segundos

Inicialização:

Para inicializar as filas assume-se que todos os 20 usuários estão igualmente distribuídos nas 3 filas do sistema:

 $Q_{UCP} = Q_A = Q_B = 20/3 = 6.67$  usuários

Iteração 1:

Tempo de resposta dos dispositivos:  $R_{UCP} = S_{UCP}(1+(19/20)^*Q_{UCP}) = 0,125(1+0.95^*6.67)$  = 0,92segundos  $R_A = S_A(1+(19/20)^*Q_A) = 0.3(1+0.95^*6.67)$ = 2,20 segundos

Tempo de resposta dos dispositivos:

 $R_B = S_B(1+(19/20)^*Q_B) = 0.2 (1+0.95*6.67) = 1.47$  segundos

Tempo de resposta do Sistema:  $R = R_{UCP}V_{UCP} + R_AV_A + R_BV_B = 0.92x16 + 2.20x10 + 1.47x5$ 

= 44 segundos

Vazão do Sistema:

 $X = N/(R+Z) = 20/(44+4) = 0,42$ usuários/segundos

Número de usuários nos dispositivos:

 $Q_{UCP} = XR_{UCP}V_{UCP} = 0,42x0,92x16 = 6,11$  $Q_A = XR_A V_A = 0,42x2,20x10 = 9,17$  $Q_B = XR_BV_B = 0.42x1.47x5 = 3.06$ 

Variação máxima no número de usuários:  $\Delta Q$  = max $\{0, 56; 2, 5; 3, 61\}$  = 3,61 > 0,01

Este processo continua até que ∆Q < 0,01, o que ocorre na 16 iteração.

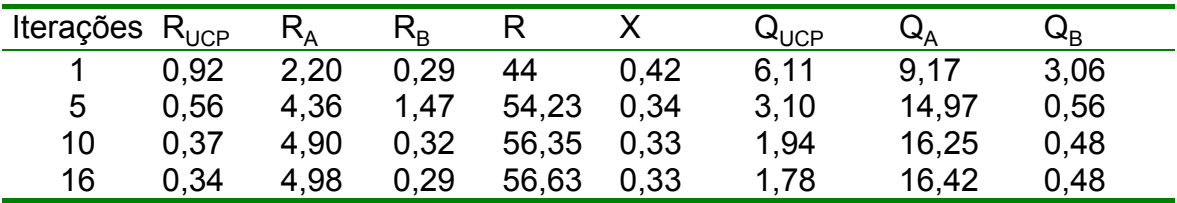

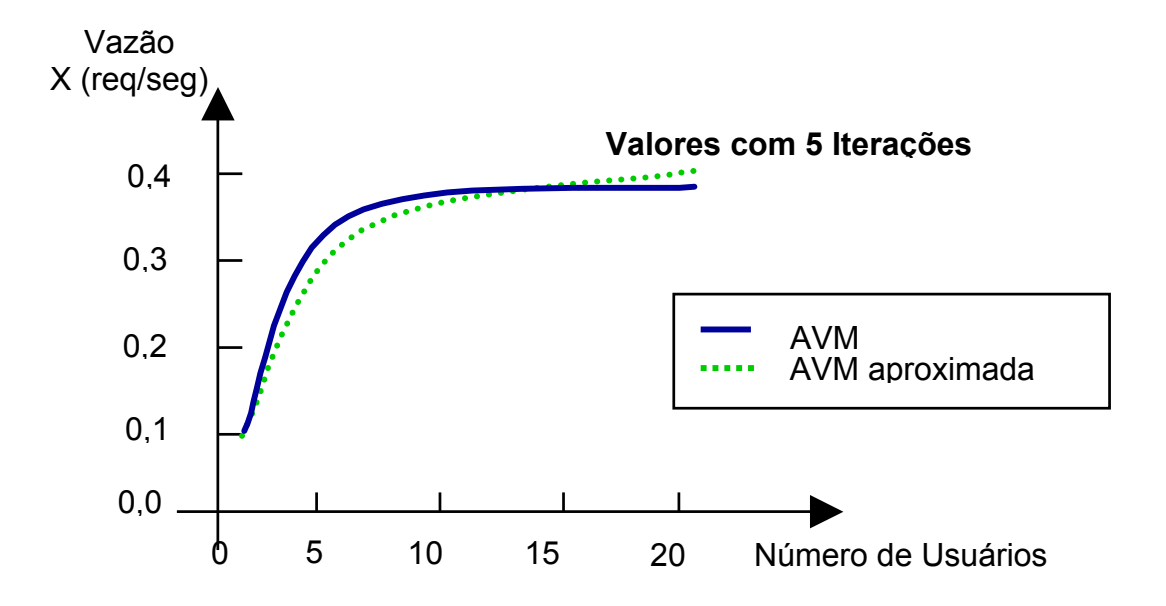

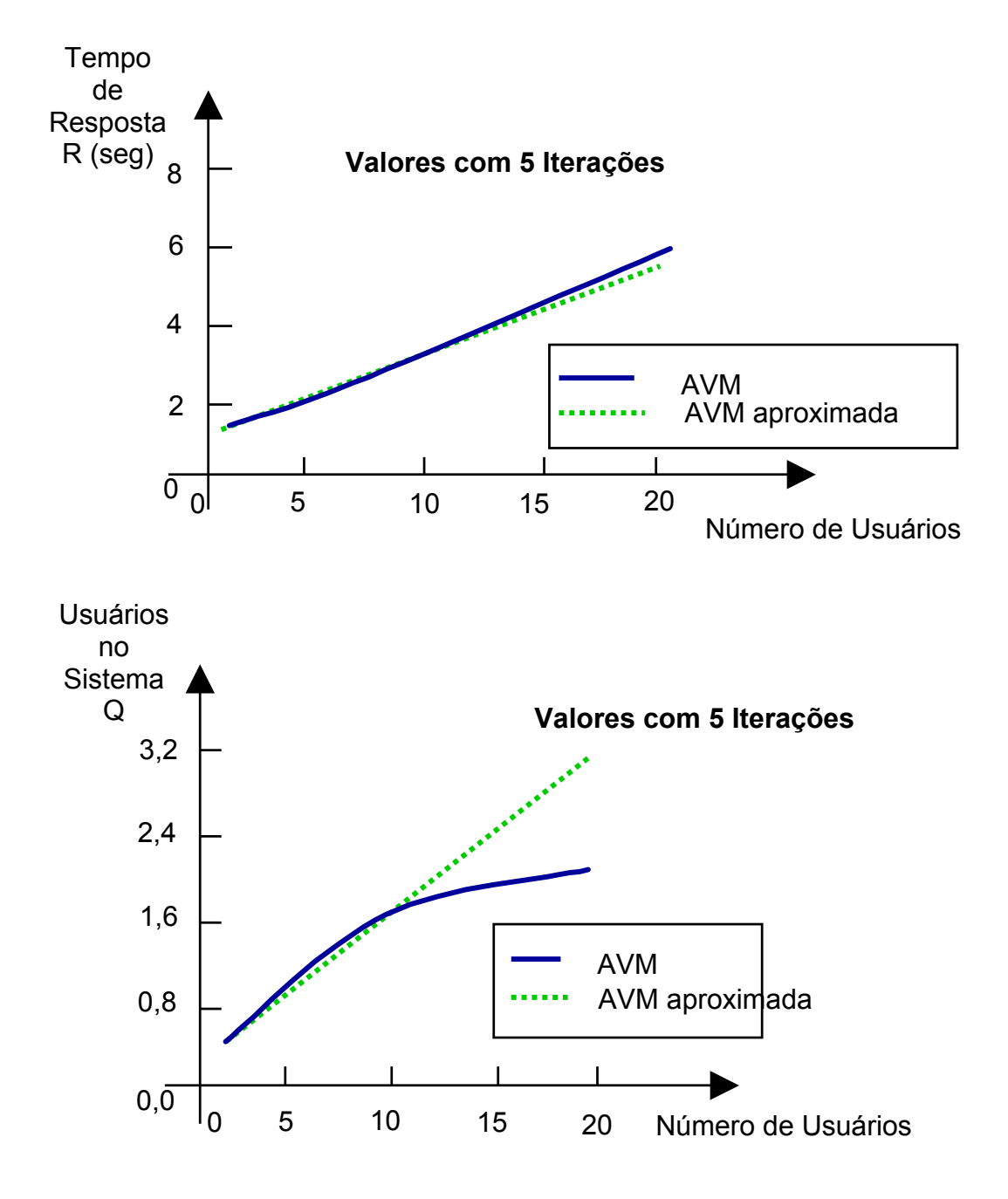

## **4 Bibliografia**

- [1] Jain, R., "The Art of Computer Systems Performance Analysis", John Wiley & Sons Inc, ISBN: 0-471-50336-3, 1991, 685 p.
- [2] Cassandras, C. G., "Discrete Event Systems: Modeling and Performance Analysis", Aksen Associates Incorporated Publishers, 1993 , ISBN: 0-256-11212-6, 790p.
- [3] Menascé, D. A., Almeida, V. A. F., "Scaling E-Business: Technologies, Models, Performance and Capacity Planning", Prentice-Hall, ISBN: 0-13-086328-9, 2000, 449p.

## **5 Exercícios**

#### Modelagem e Simulação de Sistemas Computacionais **Profa. Graça Bressan**

1) Um sistema de processamento transacional pode ser modelado pela rede de filas aberta como a da figura. As transações chegam a uma taxa de 0.8 transação por segundo, utilizam 1 segundo de UCP e fazem 20 acessos ao disco A e 4 acessos ao disco B. O total de visitas à UCP é 25 e o tempo médio de serviço dos discos são 30 e 25 ms, respectivamente.

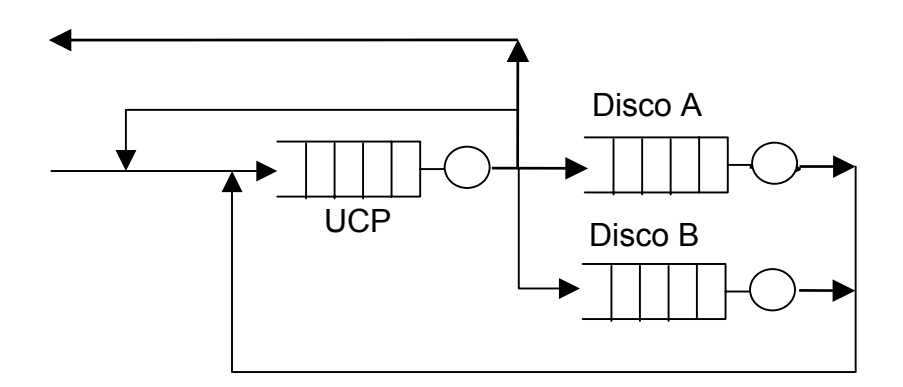

- a) Utilizando o AVM determine o número médio de transações no sistema, o tempo médio de resposta e qual dispositivos é gargalo do sistema.
- b) O que pode ser feito para melhorar o desempenho do sistema? Resp.: a) 5,01 e 6,26
- 2) Em um sistema de timesharing com 2 discos (para usuários e sistema), após o uso da UCP, a probabilidade de um programa utilizar o disco A é de 0,80, de utilizar o disco B é de 0,16 e de utilizar os terminais é de 0,04. O tempo que o usuário fica pensando é de 5 segundos, o tempo de serviço dos discos A e B é 30 e 25 ms, e o tempo médio de serviço por visita à UCP é 40 mseg.

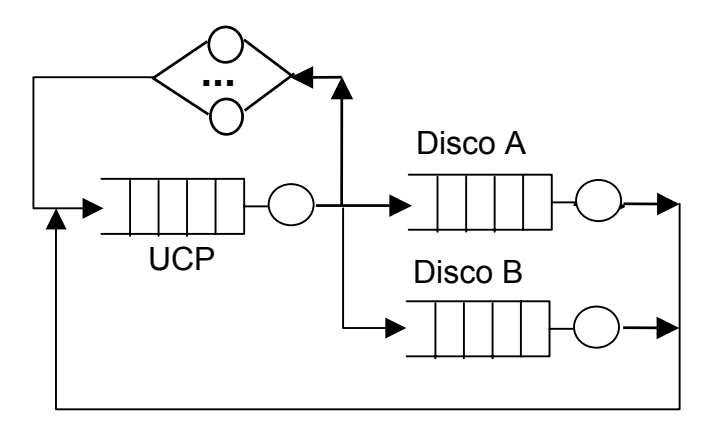

Utilizando o AVM, determine a vazão e o tempo de resposta do sistema para N=1,...,5 usuários interativos.

Resp.:

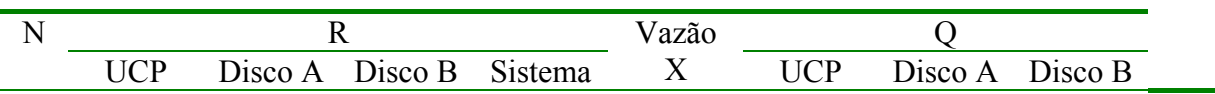

#### Modelagem e Simulação de Sistemas Computacionais **Profa. Graça Bressan**

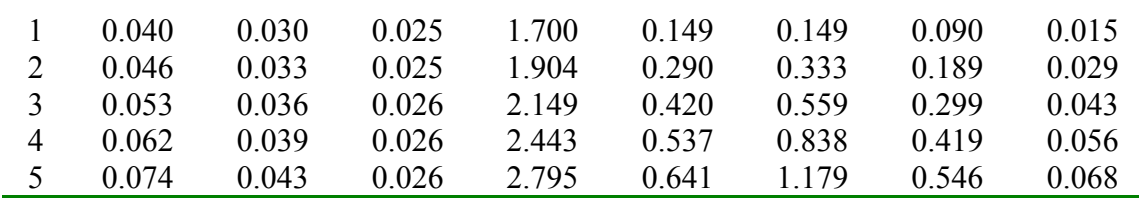

3) Repita o exercício anterior utilizando a aproximação de Schweitezer do MVA com N=5 usuários. Use o valor inicial de 5/3 para cada comprimento de fila e pare após 5 iterações.

Resp.:

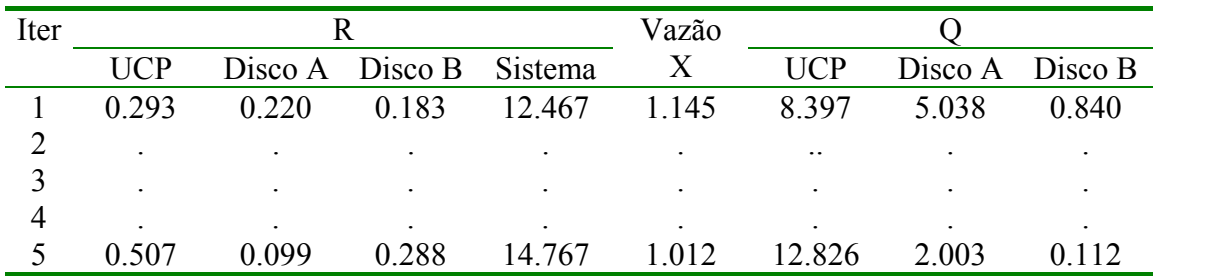

4) Uma rede de computadores com 2 enlaces (2-hop) e janela de controle de fluxo igual a n pode ser representada pela rede de fila fechada da figura a seguir:

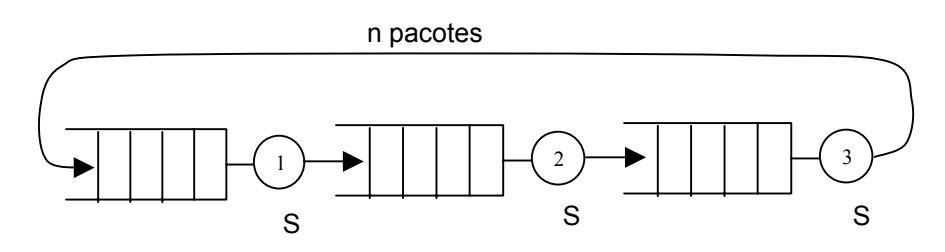

Assumindo que a rede é balanceada, isto é, cada computador leva o mesmo tempo de serviço S para processar um pacote e que cada pacote faz uma visita a cada fila, determine a vazão e o tempo de resposta como função de n, para n=1,...,5, utilizando o MVA. Escreva uma expressão para X(n) e R(n). Resp.:  $R=(n+2)S$ ;  $X=n/[(n+2)S]$   $n\geq 1$ 

- 5) Repita o exercício anterior para uma rede de computadores com h enlaces. Tal rede terá h+1 filas conectadas em anel. Escreva uma expressão para o poder da rede, o qual
	- é definido como a razão entre a vazão e o tempo de resposta. Determine o tamanho da janela n que dê maior poder da rede.

Resp.:  $R=(n+h)S; X=n/[(n+h)S]$  n≥1 Potência X/R é máxima em n=h.